## BLENDER 3.4

### Modelleme, Animasyon ve Tasarım Uygulamaları

Salih ÖZKAN Hayriye ALTURAL ÖZKAN

# © Copyright 2023

*Bu kitabın, basım, yayın ve satış hakları Akademisyen Kitabevi A.Ş.'ye aittir. Anılan kuruluşun izni alınmadan kitabın tümü ya da bölümleri mekanik, elektronik, fotokopi, manyetik kağıt ve/veya başka yöntemlerle çoğaltılamaz, basılamaz, dağıtılamaz. Tablo, şekil ve grafikler izin alınmadan, ticari amaçlı kullanılamaz. Bu kitap T.C. Kültür Bakanlığı bandrolü ile satılmaktadır.* 

> **ISBN** 978-625-399-199-9

**Kitap Adı** Blender 3.4 Modelleme, Animasyon ve Tasarım Uygulamaları

> **Yazarlar** Salih ÖZKAN ORCID iD: 0000-0001-7397-6643

> Hayriye ALTURAL ÖZKAN ORCID iD: 0000-0001-6801-3148

> > **Yayın Koordinatörü** Yasin DİLMEN

**Sayfa ve Kapak Tasarımı** Akademisyen Dizgi Ünitesi

**Yayıncı Sertifika No** 47518

**Baskı ve Cilt** Vadi Matbaacılık

**Bisac Code** TEC070000

**DOI** 10.37609/akya.2623

**Kütüphane Kimlik Kartı Özkan,Salih. Altural Özkan, Hayriye.** Blender 3.4: Modelleme, Animasyon ve Tasarım Uygulamaları/ Salih Özkan, Hayriye Altural Özkan. Ankara : Akademisyen Yayınevi Kitabevi ; 2023. 266 s. : resim, şekil, tablo. ; 165×235 mm. Kaynakça var. ISBN 9786253991999 1. 3D Baskı

#### GENEL DAĞITIM

Akademisyen Kitabevi A.Ş.

*Halk Sokak 5 / A Yenişehir / Ankara Tel: 0312 431 16 33 siparis@akademisyen.com*

#### www.akademisyen.com

"Sanat, kendimizi bulmamızı ve aynı zamanda kendimizi kaybetmemizi sağlar."

Thomas Merton

#### **YAZARLAR HAKKINDA**

#### Öğr. Gör. Salih ÖZKAN

2010 yılında Süleyman Demirel Üniversitesi Teknik Eğitim Fakültesi, Bilgisayar ve Kontrol Öğretmenliği bölümünde lisans eğitimini tamamladı. 2018 yılında Kastamonu Üniversitesi Fen Bilimleri Enstitüsünde Malzeme Bilimi ve Mühendisliği Ana Bilim Dalında yüksek lisans eğitimini tamamladı. Yine aynı yılda Kastamonu Üniversitesinde Malzeme Bilimi ve Mühendisliği Ana Bilim Dalında doktora eğitimine başladı. Optik ve akustik biyosensörler üzerine tez çalışmalarını sürdürmektedir. 2019 yılında Kastamonu Üniversitesi Mühendislik ve Mimarlık Fakültesinde Bilgisayar Mühendisliği bölümünde lisans eğitimini tamamladı. 2021 yılında Yüksek İhtisas Üniversitesi Meslek Yüksekokulu Bilgisayar Teknolojisi ve Programlama bölümünde öğretim görevlisi olarak çalışmaya başladı. Elektronik, yazılım, 3-boyutlu tasarım ve animasyon alanlarında dersler vermektedir.

#### Dr. Öğr. Üyesi Hayriye ALTURAL ÖZKAN

2002 yılında Erciyes Üniversitesi Mühendislik Fakültesi Elektronik Mühendisliği Bölümünde lisans eğitimini tamamladı. 2005 ve 2011 yıllarında yine aynı üniversitede Elektrik-Elektronik Mühendisliği Ana Bilim Dalında yüksek lisans ve doktora eğitimlerini tamamladı. 2013- 2015 yılları arasında Boston Üniversitesi ve Iowa Eyalet Üniversitesinde bir süre doktora sonrası araştırmacı olarak mikroakışkan çipler üzerine çalıştı. Kastamonu Üniversitesi Mühendislik ve Mimarlık Fakültesi Biyomedikal Mühendisliği bölümünde öğretim üyesidir. Bilgisayar programlama, elektronik ve biyomedikal alanlarında dersler vermektedir.

**ÖNSÖZ**

Blender, üç boyutlu (3B) modelleme ve animasyon uygulamalarının gerçekleştirildiği, kolay kuruluma sahip, açık kaynaklı ve zamanla geliştirilen bir yazılımdır. Bu yazılım, günümüzde endüstriyel ürün tasarımında, biyomedikal mühendislik çalışmalarında (3B görselleştirme, biyolojik modelleme ve simülasyon uygulamaları), animasyon film yapımı, 3B oyun tasarımı ve daha pek çok alanda yaygın olarak kullanılmaktadır. Kitabımızda yer alan konu anlatımları ve uygulamalar Blender 3.4 sürümüne göre hazırlanmıştır.

Blender yazılımının kullanımına ilişkin piyasada uygulamalı olarak yeterli içeriğe sahip Türkçe yazılmış bir kitap bulunmaması nedeniyle bu kitap hazırlanmıştır. Kitabımızın 3B modelleme ve animasyon uygulamaları içeren tüm mühendislik alanlarında rehber kitap olarak kullanılması amaçlanmıştır. Kitabın ilk baskısı iki kısım hâlinde hazırlanmıştır. İlk kısmında 3B modellemede kullanılan temel kavramlar, Blender programının arayüzü ve kullanımına ilişkin temel özellikleri, kullanılan kısayol tuşları, modelleme teknikleri, materyal düzenleme, 3B model kaplama ve animasyon yöntemleri, ışıklandırma ve seslendirme yöntemleri yer alırken ikinci kısmında biyomedikal alanda kullanılan örnek uygulamalar yer almaktadır.

Kitapta olası baskı ve yazım hatalarının yanı sıra olası anlatım bozuklukları ve imla hataları için okurların hoşgörüsüne sığınıyoruz. Bu türden hataların ve kitabımızın geliştirilmesine yönelik önerilerin ute.bilgi@gmail.com e-posta adresi yoluyla tarafımıza bildirilmesinden memnuniyet duyarız.

> Salih ÖZKAN Hayriye ALTURAL ÖZKAN

#### içîndekiler

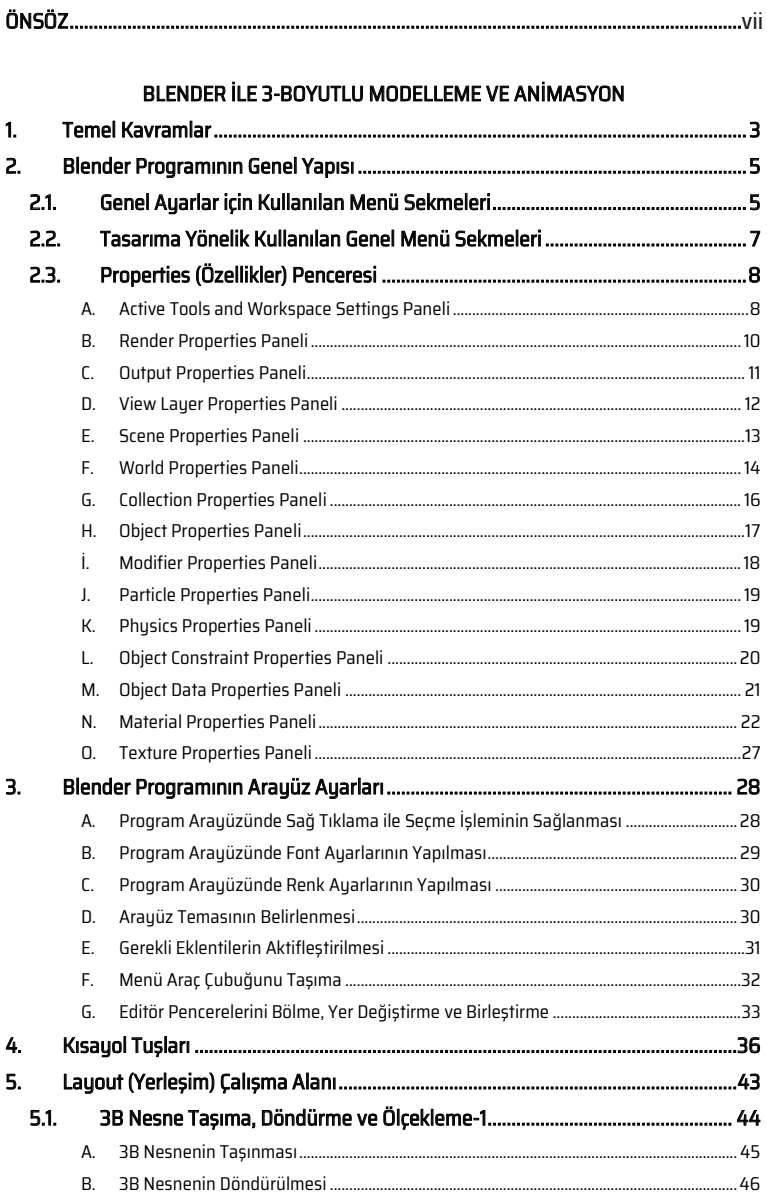

#### İçindekiler

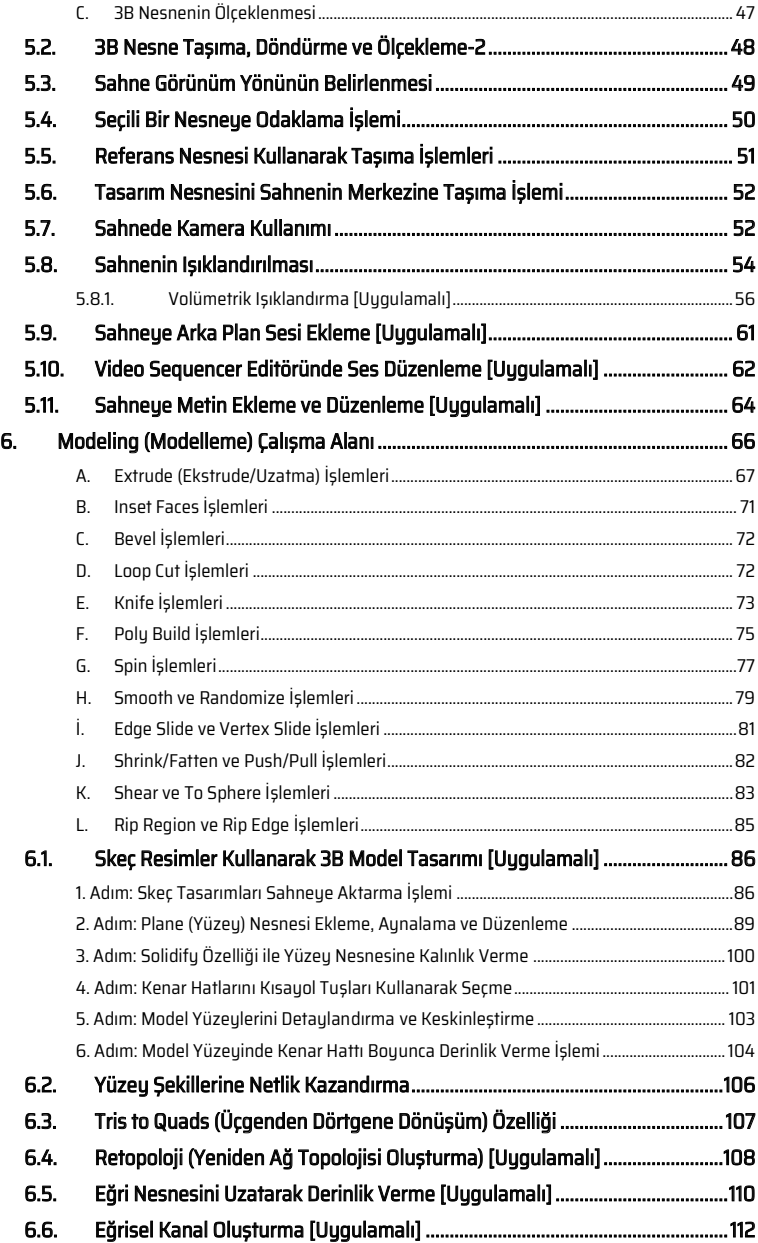

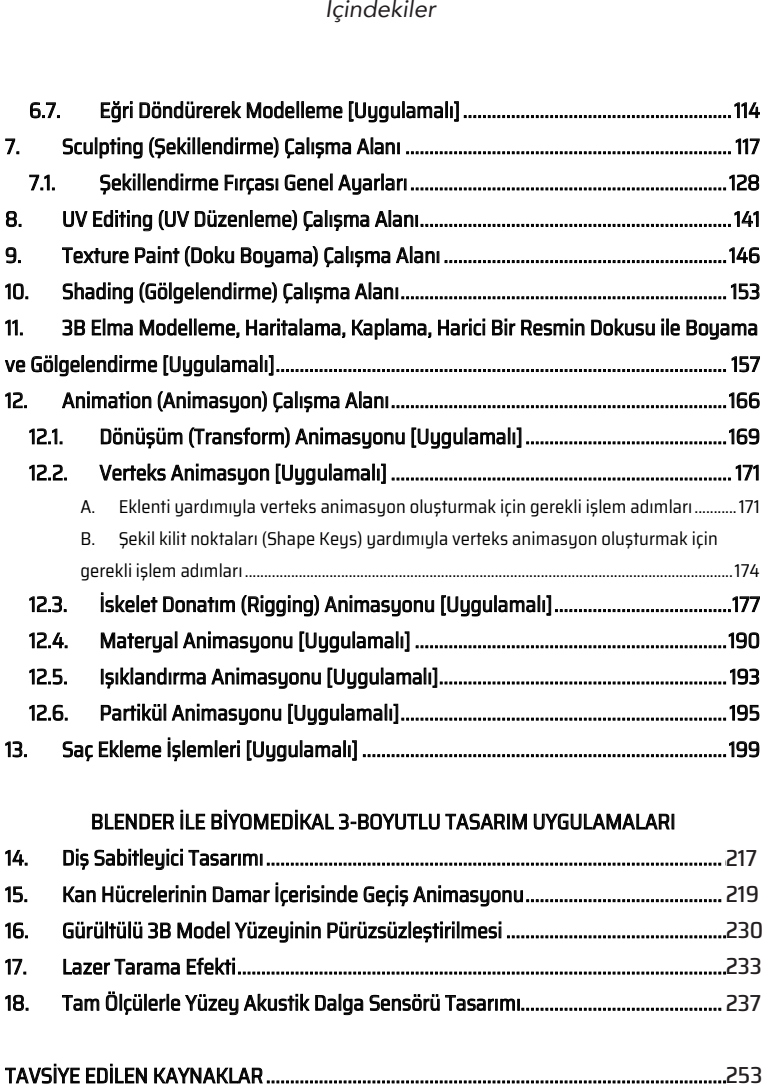

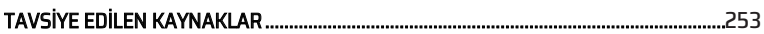

18. Tam Ölçülerle Yüzey Akustik Dalga Sensörü Tasarımı.......................................... 225 237

Blender 3.4: Modelleme, Animasyon ve Tasarım Uygulamaları

#### TAVSİYE EDİLEN KAYNAKLAR

- Baechler, O., & Greer, X. (2020). Blender 3D By Example: A project-based guide to learning the latest Blender 3D, EEVEE rendering engine, and Grease Pencil. Packt Publishing Ltd.
- Blain, J. M. (2016). The complete guide to Blender graphics: computer modeling & animation. CRC Press.
- Guevarra, E. T. M. (2019). Modeling and Animation Using Blender: Blender 2.80: The Rise of Eevee. Apress.
- Kent, B. R. (2015). 3D scientific visualization with Blender®. Morgan & Claypool Publishers.
- Kuhn, C. (2016). *Blender 3D Incredible Machines*. Packt Publishing Ltd.
- Lotter, R. (2022). Taking Blender to the Next Level: Implement advanced workflows such as geometry nodes, simulations, and motion tracking for Blender production pipelines. Packt Publishing Ltd.